<< Excel 2003

 $<<$  Excel  $2003$   $>>$ 

- 13 ISBN 9787115222275
- 10 ISBN 7115222274

出版时间:2010-4

页数:334

PDF

更多资源请访问:http://www.tushu007.com

, tushu007.com

, tushu007.com

## << Excel 2003

Photoshop CS4 Photoshop CS4 AutoCAD 2010 Rexcel 2003 Power Point 2003 Office 2010 Word/Excel Word 2003 Access 2003 (Access 2003) Windows XP Windows 7

 $\mu$ 

 $\frac{1}{\sqrt{N}}$ 

<< Excel 2003

Excel 2003 Excel 2003

 $13$  Excel 2003

 $\overline{D}VD$ 

, tushu007.com

https://www.com/2003/and/www.com/2003/and/www.com/2003/and/www.com/2003/and/www.com/2003/and/www.com/2003/and/

Excel

 $,$  tushu007.com

## <<外行学Excel 2003从入门到精>>

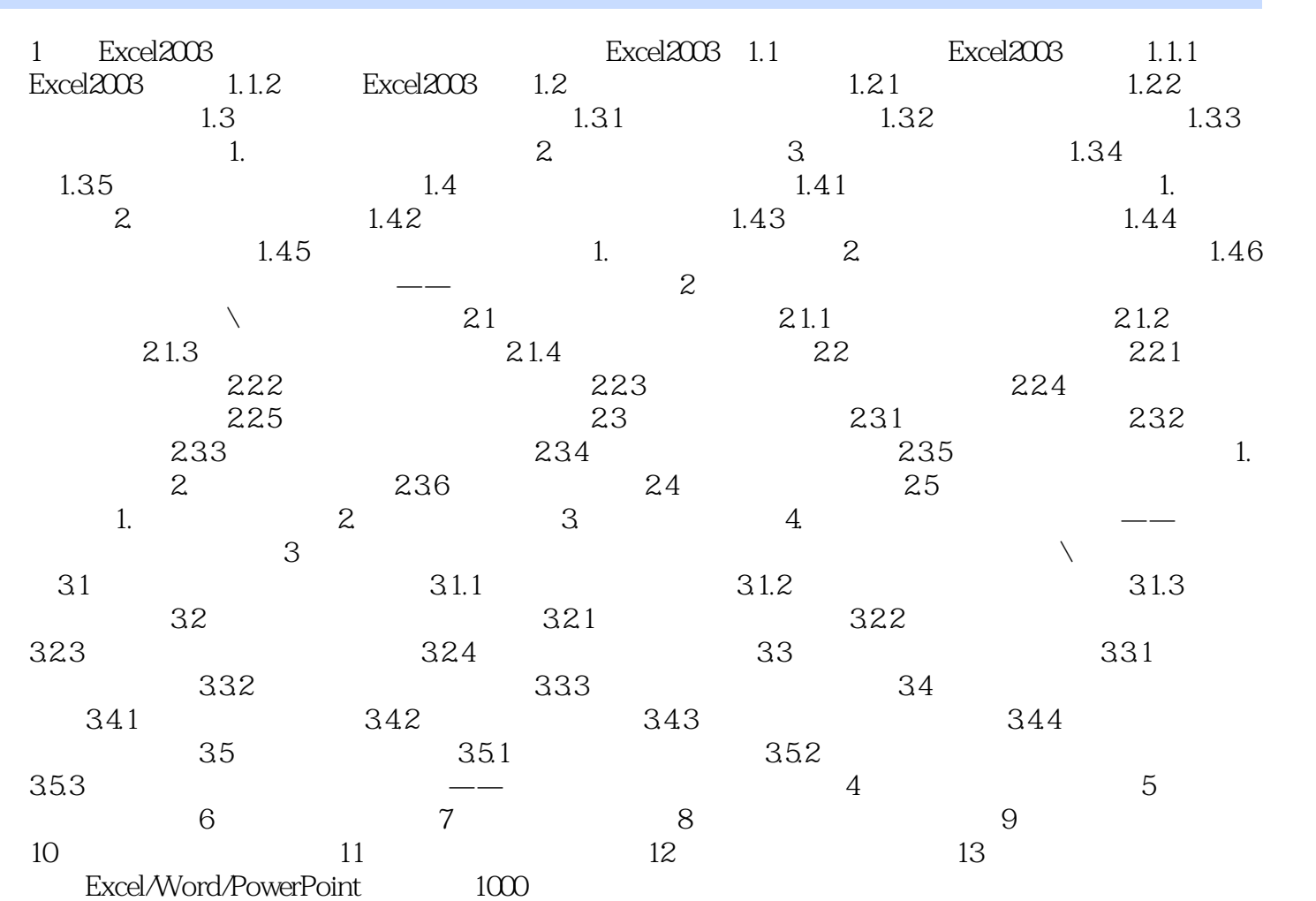

, tushu007.com

 $<<$  Excel  $2003$   $>>$ 

 $,$  tushu007.com  $<<$  Excel  $2003$   $>>$ 

 $\frac{a}{\sqrt{a}}$ 

Excel 2003

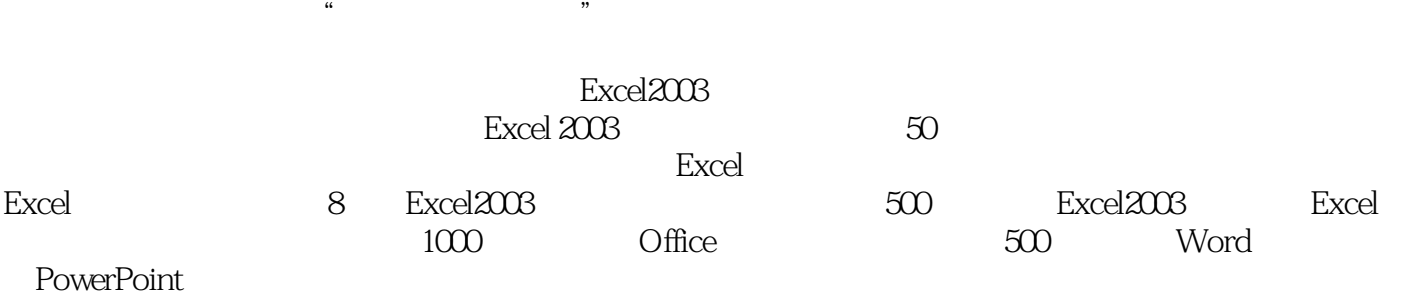

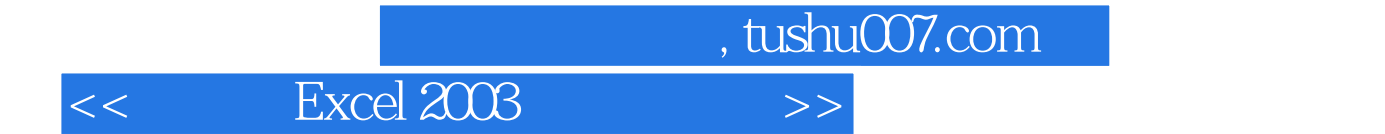

本站所提供下载的PDF图书仅提供预览和简介,请支持正版图书。

更多资源请访问:http://www.tushu007.com